# Staatsexamen HAVO 2023

tijdvak 1 donderdag 25 mei 09.00 – 11.00 uur

# Informatica

#### College-examen schriftelijk

#### Opgaven

Dit examen bestaat uit 38 vragen. Vraag 1 tot en met 20 zijn meerkeuzevragen. De overige vragen zijn open vragen. Totaal aantal te behalen punten: 85

In een aparte bijlage van dit examen staat

- een ASCII-tabel,
- een overzicht syntax programmeren,
- een overzicht van verschillende SQL-instructies.

#### Meerkeuzevragen

De Intel® Core™ i7-11700KF-processor heeft een kloksnelheid van 3600 MHz.

- 2p 1 Wat wordt bedoeld met kloksnelheid?
	- A De snelheid waarmee de ALU-opdrachten van de processor uitvoert en opslaat.
	- B De snelheid waarmee de adresbus opdrachten kan berekenen en verwerken.
	- C Het aantal instructies per seconde dat de CPU kan lezen, schrijven of verwerken.
	- D Het aantal keer per seconde dat een waarde in het cachegeheugen wordt gezet.

Volgens Myla is een online patiëntendossier een real-time systeem. Franca zegt dat het een embedded systeem is.

- 2p 2 Wie heeft gelijk?
	- A Myla heeft gelijk
	- **B** Franca heeft gelijk
	- C Myla en Franca hebben allebei gelijk
	- D Myla en Franca hebben allebei ongelijk

De kloksnelheid van de processor ligt al een aantal jaren rond de 4GHz.

- 2p 3 Hoe komt het dat processoren wel steeds sneller hun taken uitvoeren?
	- A De nieuwe processoren hebben de laatste jaren meer embedded taken gekregen.
	- B Er is een oplossing gevonden voor de zogenaamde Von-Neumann-Bottleneck.
	- C Het aantal instructies dat de processor per kloktik uit kan voeren wordt steeds hoger.
	- D Het aantal stappen in de instructiecyclus is verkort.

In het bestand style.css staat de volgende code:

body { background-color: #ff00ff; }

- 2p 4 Welke achtergrondkleur verschijnt op het beeldscherm?
	- A bruin
	- **B** groen
	- C magenta
	- D okergeel

# 2p 5 Welke eigenschap past bij het IP-adres 192.168.178.14? Het IP-adres

- A is een IPv6 adres.
- B is te gebruiken binnen een LAN.
- C is uitgegeven door een DNS-server.
- D is van een Bluetooth netwerkadapter.

# De vragen 6 t/m 9 gaan over de code uit Figuur 1.

```
? 
 <body> 
De tekst over de olifant komt hier. \langle b \rangle Hier komt alle informatie te staan. \langle b \rangleB 
Bijvoorbeeld: 
<ol>D 
<!DOCTYPE html>
<html lang="nl">
  <head> 
  <link rel="stylesheet" href="Olifant.css"> 
  <title> De Olifant </title>
  </head> 
        <li>Home</li><li>Soorten</li><li>Voedsel</li><li>Home</li> 
 <li>Leefgebied<i><li>Voortplanting</li><li>Kaart</li> 
      </ol> <!-- Gemaakt door HTML-collectief Groet --> 
 p Dit is een nieuwe paragraaf. p </body> 
      <footer>Gemaakt door <i>HTML-collectief Groet </i></footer>
</html>
```
Figuur 1

 $2p \ 6$  Wat is de functie van de regel:

<link rel="stylesheet" href="Olifant.css">?

- A Daarmee wordt de link naar de hoofdpagina aangegeven.
- B De regel verwijst naar het opmaakbestand van de pagina.
- C Zo wordt een link gelegd met de server waarop de website staat.
- D Daarmee wordt een blauwe onderstreepte hyperlink gemaakt.

In Figuur 1 staat:

```
<li>Home</li><li>Soorten</li><li>Voedsel</li><li>Home</li> 
 <li>Leefgebied<i><li>Voortplanting</li><li>Kaart</li>
```
- $2p \,$  7 Wat gaat er fout door het weglaten van /l in de tag direct achter het woord Leefgebied?
	- A De hele tekst op het scherm na het woord 'Leefgebied' wordt cursief afgebeeld.
	- B De tekst wordt door de browser afgebeeld met een ingesprongen tekst.
	- C Het vergeten van /l direct achter het woord 'Leefgebied', heeft geen gevolgen voor het afbeelden van de tekst op het scherm.
	- D Het woord 'Voortplanting' wordt in een andere kleur afgebeeld.

# De browser laat in Figuur 2 het volgende resultaat zien:

De Olifant De tekst over de olifant komt hier. Hier komt alle informatie te staan. Biivoorbeeld:

Home Soorten Voedsel Home Leefgebied Voortplanting Kaart

Dit is een nieuwe paragraaf.

#### Figuur 2

- $2p \quad 8$  Welke tag(s) moet(en) worden weggelaten uit de code uit Figuur 1, om een vergelijkbaar resultaat als in Figuur 2 in de browser te zien?
	- $\mathsf{A}$   $\mathsf{chr}$   $\mathsf{chr}$
	- $B \leq |i\rangle \leq |i\rangle$
	- $C \leq 0 \geq \frac{1}{2}$
	- $D \leq p > \lt/p$
- $2p$  9 Welk stukje code zorgt ervoor dat in *Figuur 1* het kopje "De Olifant" boven de rest van de tekst staat?
	- A  $\leq$  head  $>$  De Olifant  $\leq$ /head  $>$
	- **B**  $\leq$  header  $>$  De Olifant  $\leq$  /header  $>$
	- C <link rel="stylesheet" href="Olifant.css">
	- D  $\lt$  title > De Olifant  $\lt$ /title >
- $2p$  10 In welke fase van het ontwikkelen van een systeem, komt het afbakenen van de systeemgrenzen aan de orde?
	- A analysefase
	- B definitiefase
	- C invoeringsfase
	- D ontwerpfase
- 2p 11 Om welke reden zijn computer interfaces in de loop der tijd sterk veranderd?
	- A De computergebruikers zijn handiger geworden met hun apparaat.
	- B De interactie tussen mens en computer is beter geworden.
	- C De kleuren op een computerscherm zijn mooier geworden.
	- D De mensen verwachten meer met hun computer te kunnen doen.

Hieronder staan de vier instructies die een processor gebruikt om twee getallen op te tellen:

- 1. Decodeer de instructie.
- 2. Voer de instructie uit.
- 3. Verhoog de Program Counter.

 4. Haal de instructie op vanuit de geheugenplaats en plaats deze in het instructieregister.

- 2p 12 Wat is de juiste volgorde van de instructies om de twee getallen op te tellen?
	- $A = 3 1 2 4$
	- **B**  $3 2 1 4$
	- $C \quad 3-4-2-1$
	- $D \quad 3 4 1 2$

Hieronder staan twee beweringen.

- I. Een NIC is software die een computer verbindt met een ander computernetwerk.
- II. Een *Internet Service Provider (ISP)* zorgt ervoor dat bedrijfs- en thuisnetwerken gekoppeld worden aan de rest van 'het internet'.
- 2p 13 Welke bewering(en) is/zijn juist?
	- A lis juist.
	- **B** Il is juist.
	- C I en Il zijn allebei juist.
	- D l en Il zijn allebei onjuist.
- $2p$  14 Welke van de onderstaande definities beschrijft een  $database record$ ?
	- A Een combinatie van gegevens die (afgezien van het laatste element) steeds naar het volgende element verwijzen.
	- B Een combinatie van een aantal gekoppelde gegevens die samen een betekenis hebben.
	- C Een verzameling van gegevens die een volgnummer of index hebben.
	- D Een verzameling van gegevens waarbij de elementen knopen worden genoemd.
- 2p 15 Wat is Spoofing?

Spoofing is …

- A een vorm van social engineering.
- B inbreken in een computersysteem, netwerk, hardware of software.
- C met behulp van twee stappen inloggen op een netwerkapparaat.
- D valselijk gebruikmaken van andermans telefoonnummer, e-mailadres of website.
- 2p 16 Voor welke computeractiviteit wordt FTP gebruikt?
	- A e-mailen
	- **B** inloggen
	- C video's afspelen en weergeven
	- D uploaden van bestanden naar een server

In onderstaand figuur 3 worden twee aansluitingen getoond.

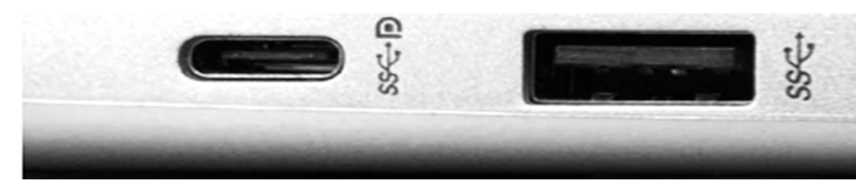

Figuur 3

- 
- 2p 17 Wat is het verschil tussen de twee aansluitingen met de aanduiding SS  $\sqrt{ }$  ?
	- A De linker aansluiting kan niet worden gebruikt om een telefoon aan te sluiten.
	- B De linker aansluiting is speciaal voor het aansluiten van printers bedoeld.
	- C De overdrachtssnelheid van de aansluitingen is verschillend.
	- D De rechter aansluiting is speciaal voor het aansluiten van printers bedoeld.
- 2p 18 Welk verschil bestaat er tussen de datatypen float en double?
	- A Float werkt met getallen, terwijl double met teksttekens werkt.
	- B Het datatype double is afkomstig uit de Booleaanse logica, float niet.
	- C Het opslaan van een float kost 4 bytes geheugenruimte. Bij een double is dat 8 bytes.
	- D Voor een gegeven van het datatype float is meer geheugenruimte nodig dan voor een double.
- $2p$  19 Wat is de decimale waarde van het hexadecimale getal A0?
	- A 10
	- B 100
	- C 16
	- D 160

In een webshop wil een klant het juiste product opzoeken en bestellen. Om te bestellen moet de klant echter meer dan zes schermen door voordat hij kan betalen.

- $2p$  20 Over welk onderwerp is dan door de ontwerpers van de webshop niet goed nagedacht?
	- A AVG
	- **B** Flowchart
	- C Gebruikersvriendelijkheid
	- D User interface

De vragen 21 t/m 23 gaan over onderstaand toestandsdiagram.

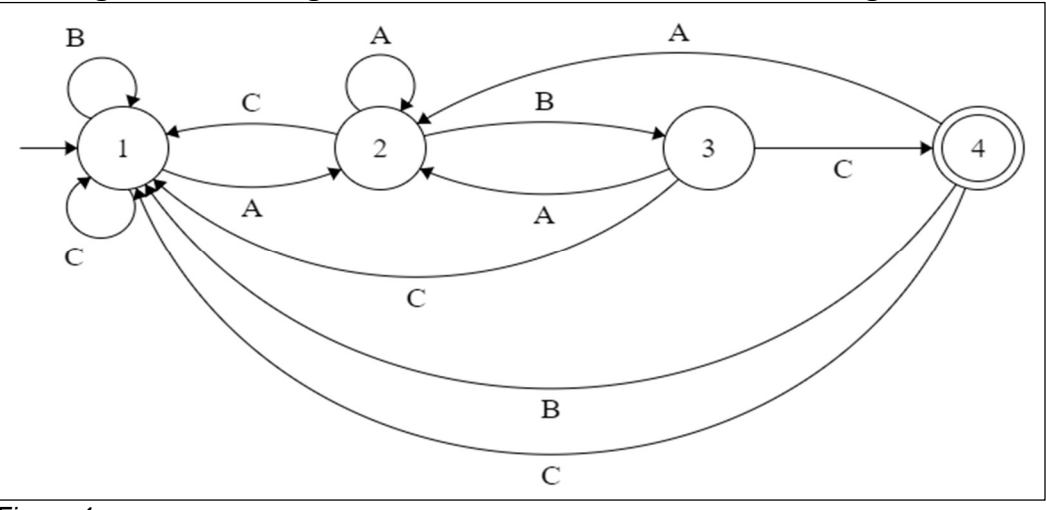

Figuur 4

In figuur 4 zie je een toestandsdiagram voor een systeem dat 3 knoppen heeft om het te bedienen: knop A, knop B en knop C. Voorbeeld: door de knoppen A en B achter elkaar in te drukken, kom je in

toestand 3.

- 2p 21 In welke toestand komt het systeem als de knoppen in de volgorde BBAABAA worden ingedrukt?
- 2p 22 Noteer een volgorde van precies 6 knoppen die ervoor zorgt dat het systeem in de eindtoestand komt.
- 2p 23 In welke toestand(en) kan het systeem komen, als de knoppen in de volgorde CAABC worden ingedrukt?

#### Programmeren (vraag 24 t/m 31)

Hieronder staat een stuk code waarbij wordt berekend hoe je met zo weinig mogelijk munten kunt betalen. De variabele "bedrag" is een integer. Lees de code goed.

# Een bedrag gepast betalen met zo min mogelijk munten bedrag = input ('Geef bedrag tussen 0 en 500 eurocent: ')

```
for munt in 200, 100, 50, 20, 10, 5, 2, 1 : 
  aaantal = 0while bedrag \ge = munt :
    aantal = aantal +1 bedrag = bedrag - munt 
  if aantal > 0:
     print aantal, '*', munt
```
Figuur 5

 $3p$  **24** Stel bedrag = 329 (eurocent).

Neem onderstaand schema voor de uitvoer over en vul die uitvoer letterlijk in.

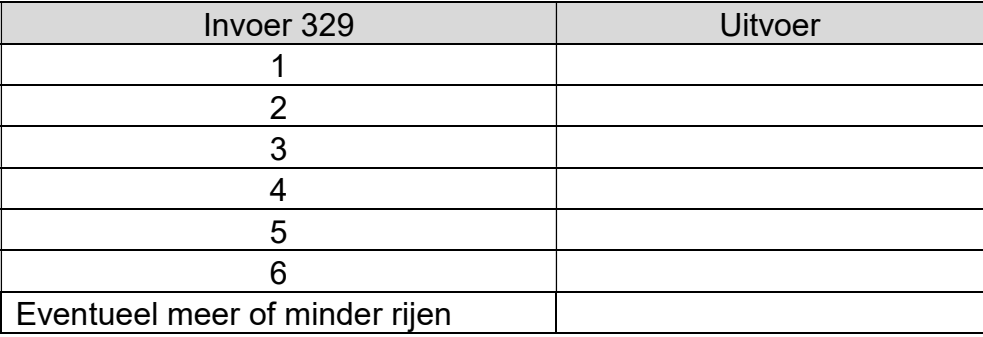

2p 25 Schrijf precies op wat er verandert als men "aantal  $> 0$ " verandert in "aantal  $\geq$  0"

> Het programma uit Figuur 5 kan alléén gebruikt worden om bedragen met muntgeld samen te stellen.

- 2p 26 Schrijf een nieuwe inputregel waarmee het mogelijk wordt om grotere bedragen dan 500 eurocent in te voeren.
- 4p 27 Schrijf de regels code op die nodig zijn om ook eurobiljetten te kunnen gebruiken in het programma. (Gebruik voor het gemak waarden in eurocent.)

 Onderstaande code levert een vergelijkbaar resultaat op als de code uit Figuur 5.

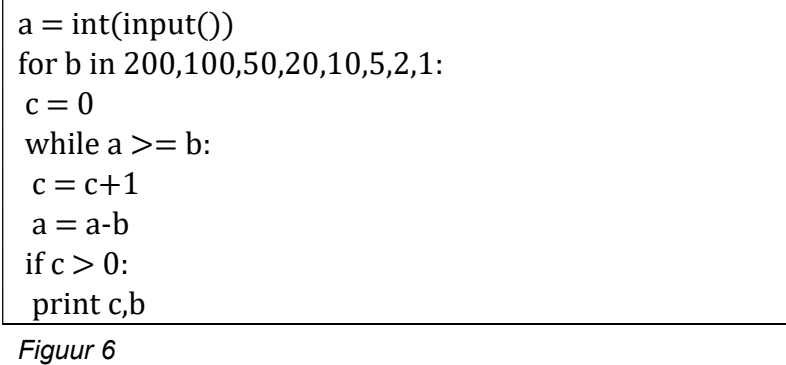

- $2p$  28 Verander de code van *Figuur 6* zodanig dat de output precies gelijk wordt aan de output van Figuur 5. Schijf alléén de veranderde regel op.
- $2p$  29 Leg uit wat de "int" doet met de "input" in de eerste regel van Figuur 6.
- $2p$  30 Hoe kan men het programma van Figuur 6 verbeteren voor de gebruiker? (Niet voor de programmeur.)
- $1p$  31 Hoe noemt men met één woord het scherm waarin de gebruiker het resultaat te zien krijgt na het uitvoeren van de code?

De vragen 32 t/m 34 gaan over onderstaand stroomdiagram.

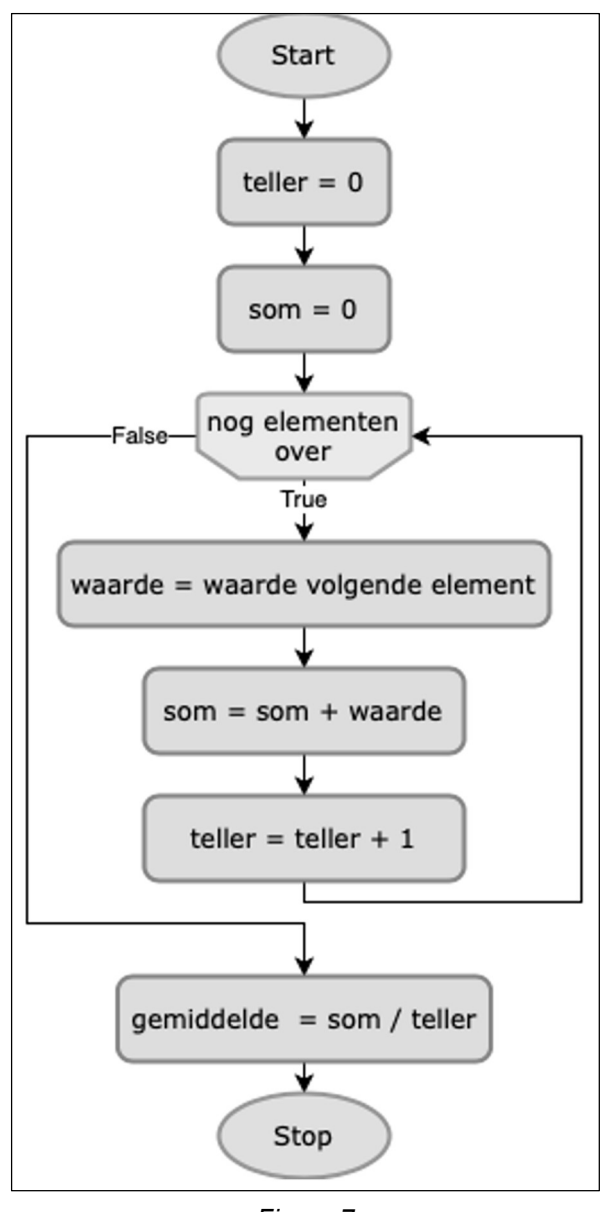

Figuur 7

Het algoritme in het stroomdiagram wordt uitgevoerd met de volgende invoer: [6, 2, 3, -5, 9].

- $4p$  32 Noteer de waarden van de volgende vier variabelen teller, som, waarde, gemiddelde, nadat de laatste waarde werd ingevoerd.
- 2p 33 Geef een voorbeeld voor een invoer waarbij het algoritme niet correct zal werken.
- $2p$  34 Noteer een aanpassing aan het algoritme, waarmee alléén de waarden die groter zijn dan nul worden meegenomen in de berekening van het gemiddelde.

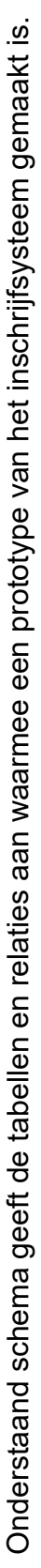

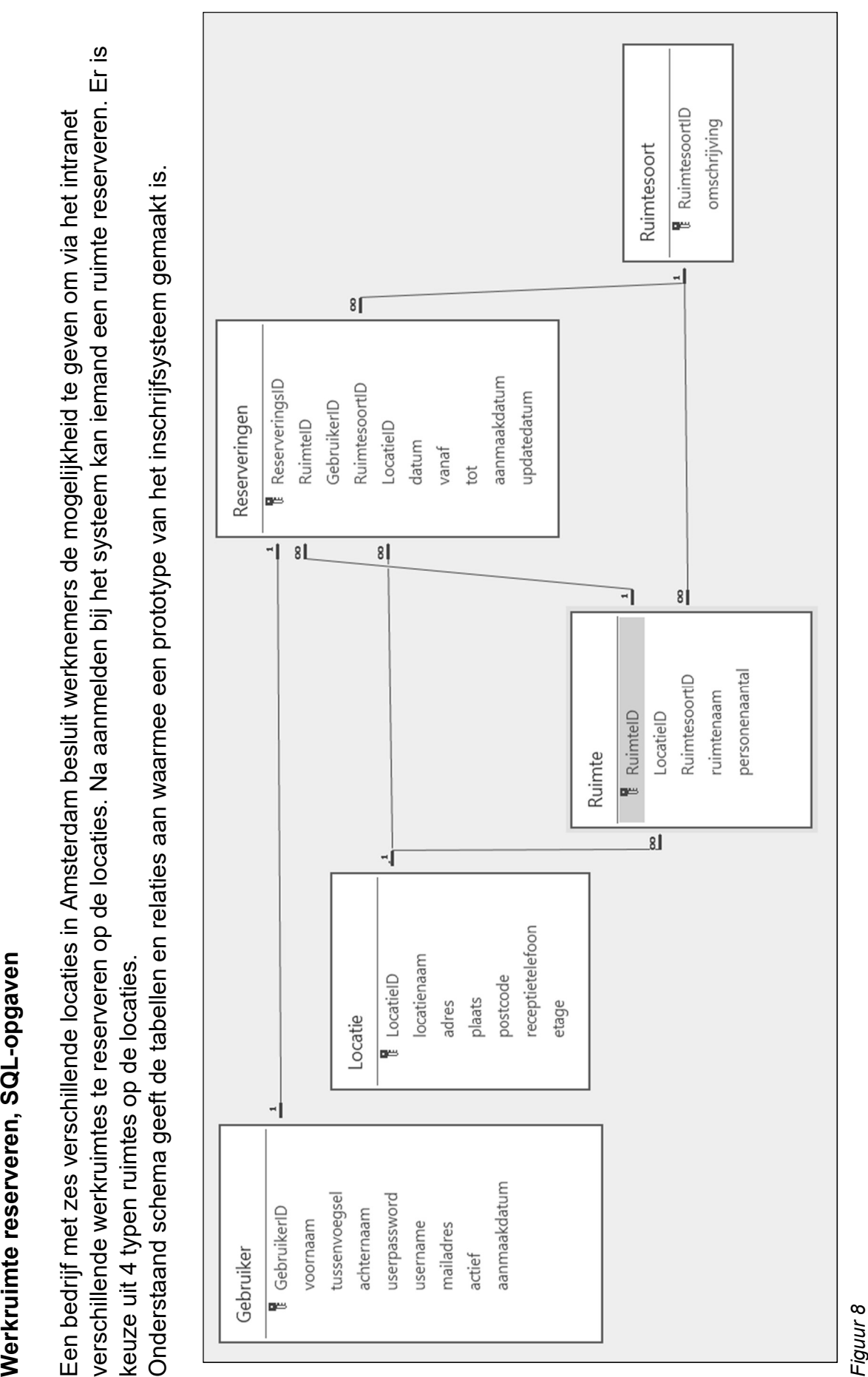

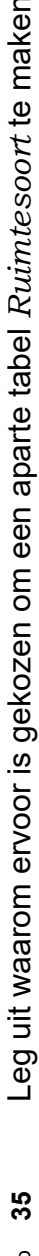

- 
- 

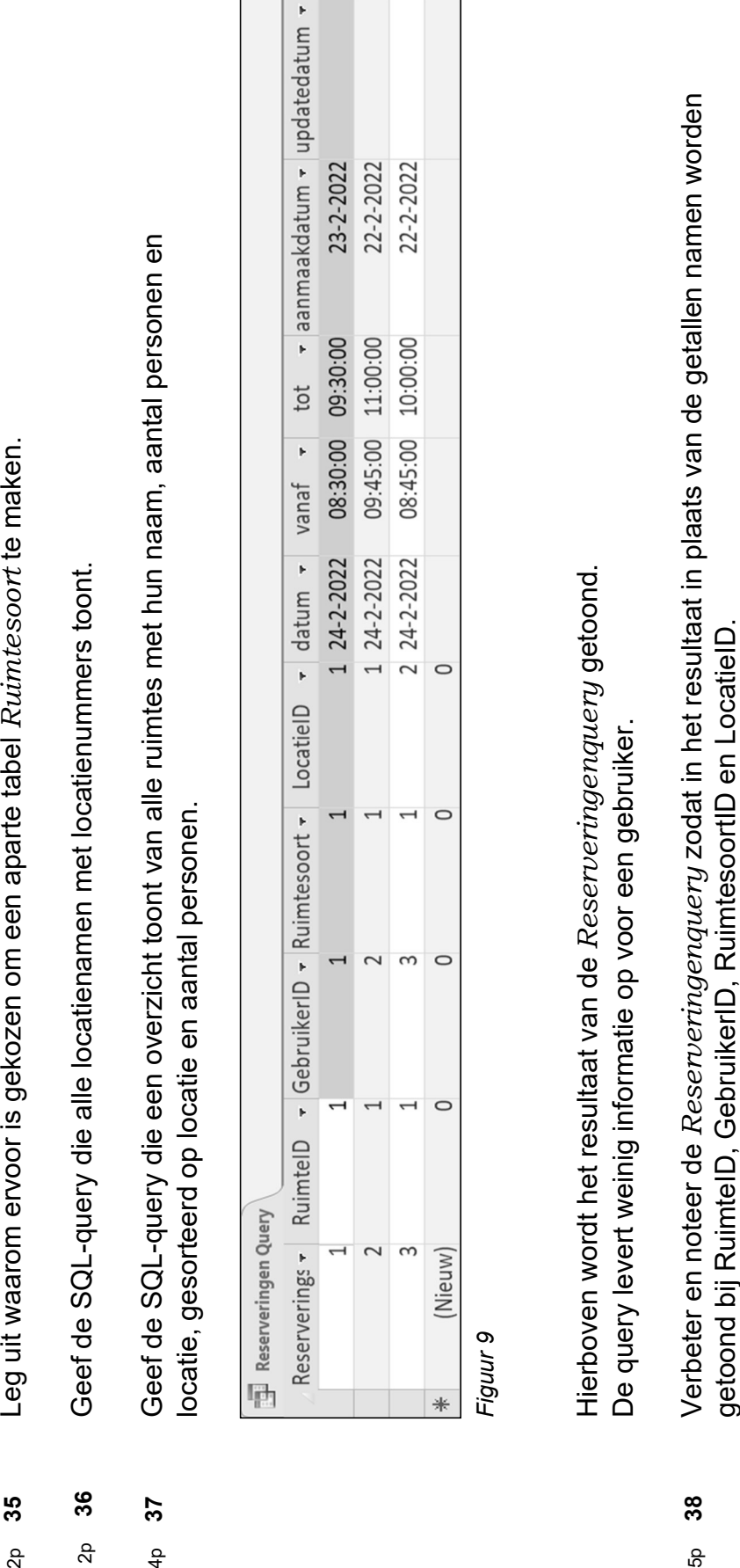

T